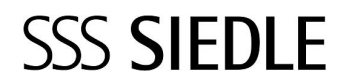

Access Software Concierge ASC 170-0

Seite 1

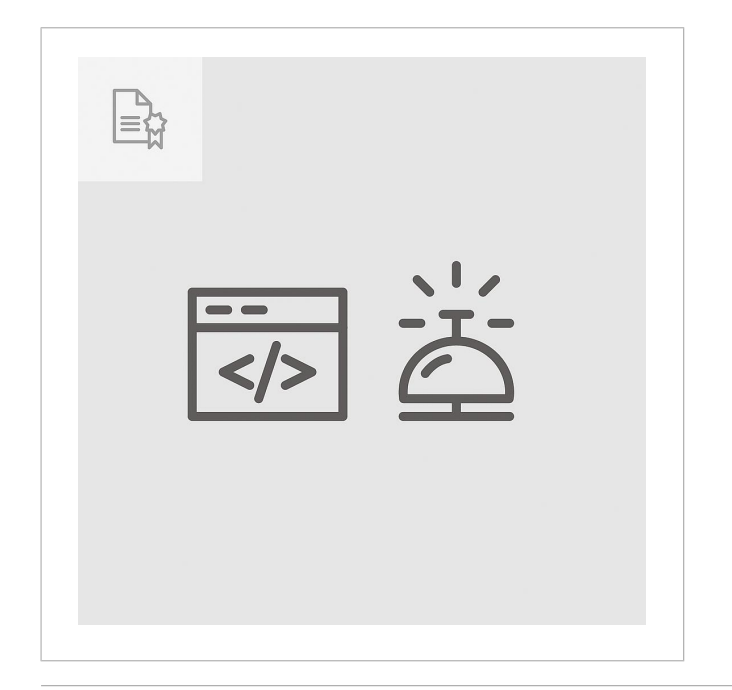

## Produktbeschreibung

Access-Anwendungslizenz "Access Software Concierge" für den Betrieb der ASC-Software am Access-Professional-System.

Die ASC ist die zentrale Kommunikationsschnittstelle an der Rezeption.

Funktionsübersicht:

- mehrere Audio- und Videoverbindungen gleichzeitig darstellbar
- komfortable Vermittlungsfunktionen
- Erweiterte Concierge-Videofunktionen (Türvideo-Weiterleitung und Concierge-Kamera)
- Statusübersicht aller Türmatik-Zustände der Türen
- komfortable Schalt-/Steuer- und Anzeigefunktionen
- Kamerafunktionen (Live-Modus: Ansicht von 1, 2 oder 4 manuell ausgewählten Kamera(s); Kamerascan:

Automatisch wechselnde Ansicht ausgewählter Kameras; Bildspeicher: Ansicht von manuell oder automatisch aufgenommenen Türrufbildern)

• globale Kontaktliste

• Journal

Systemvoraussetzungen:

- Microsoft® Windows 10, 11
- Microsoft® .NET Framework 4.8 oder neuer
- Microsoft® VC++ Redistributable Package (x86) in aktueller Version für Windows
- Microsoft® Media Feature Pack (nur Windows N- und KN-Editionen)
- Grafikkarte mit mind. 1280 x 800 Pixel
- Soundkarte

Artikelinformationen

Auf der Downloads-Seite des Access-Server, die Sie über die Anmeldeseite erreichen, steht Ihnen die Software zum kostenlosen Download bereit.

Der Lizenzschlüssel zur Freischaltung ist kostenpflichtig. Sie beziehen ihn über Ihren Access Certified Partner.

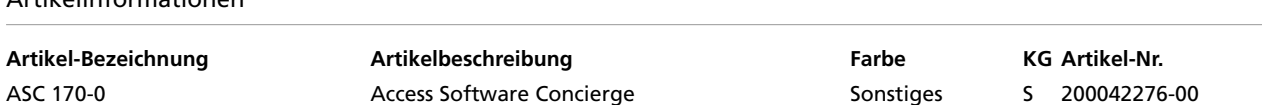

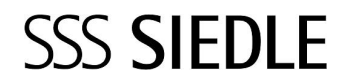

Access Software Concierge ASC 170-0

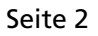

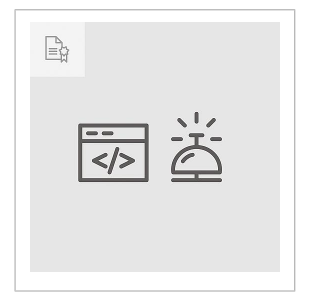

## Zeichnungen / Montage

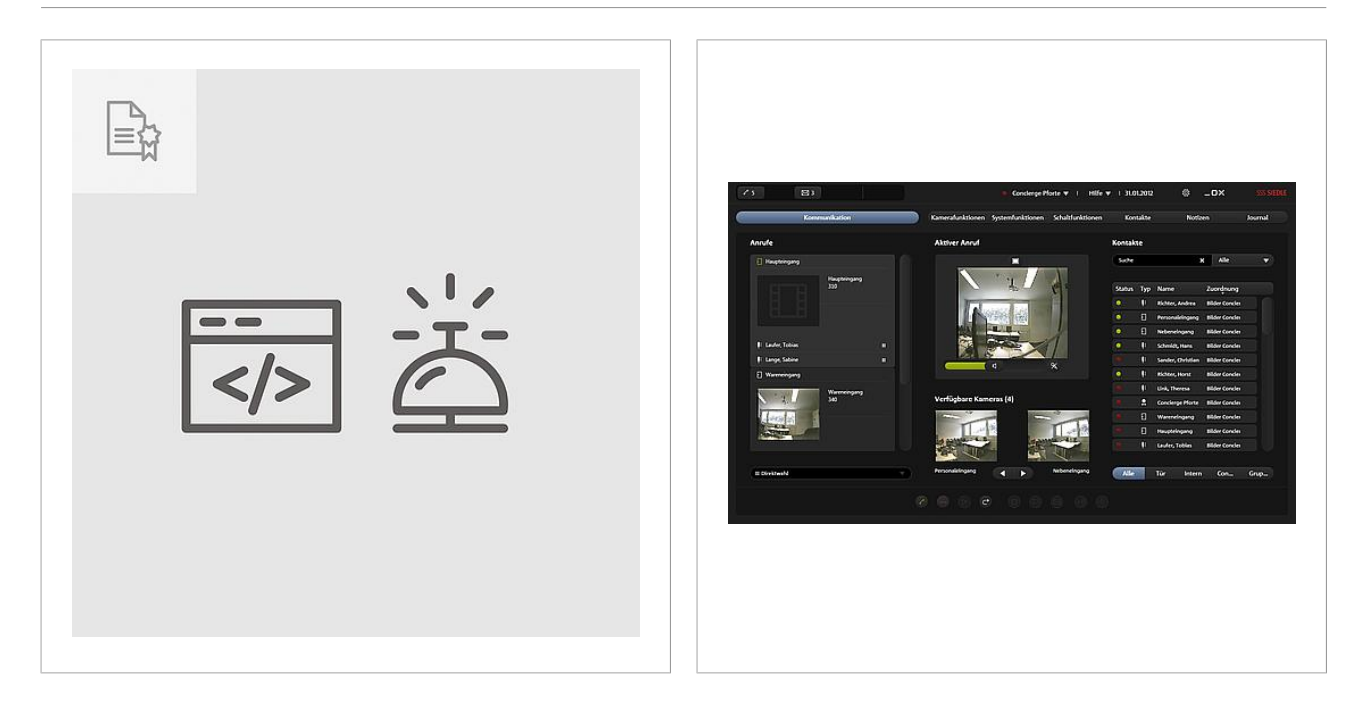

**SSS SIEDLE** 

Access Software Concierge ASC 170-0

Seite 3

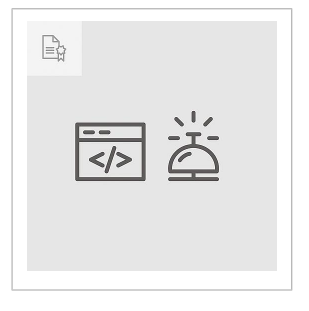

## Weitere Dokumente

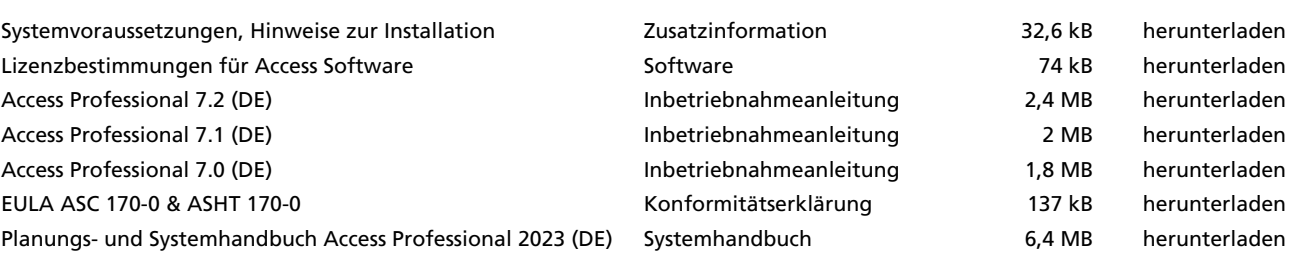

S. Siedle & Söhne Telefon- und Telegrafenwerk OHG

Postfach 1155 78113 Furtwangen Bregstraße 1 78120 Furtwangen

Telefon +49 7723 63-0 Telefax +49 7723 63-300 www.siedle.de info@siedle.de